# PRTR-Bericht **2021**

## Angaben zur Betriebseinrichtung

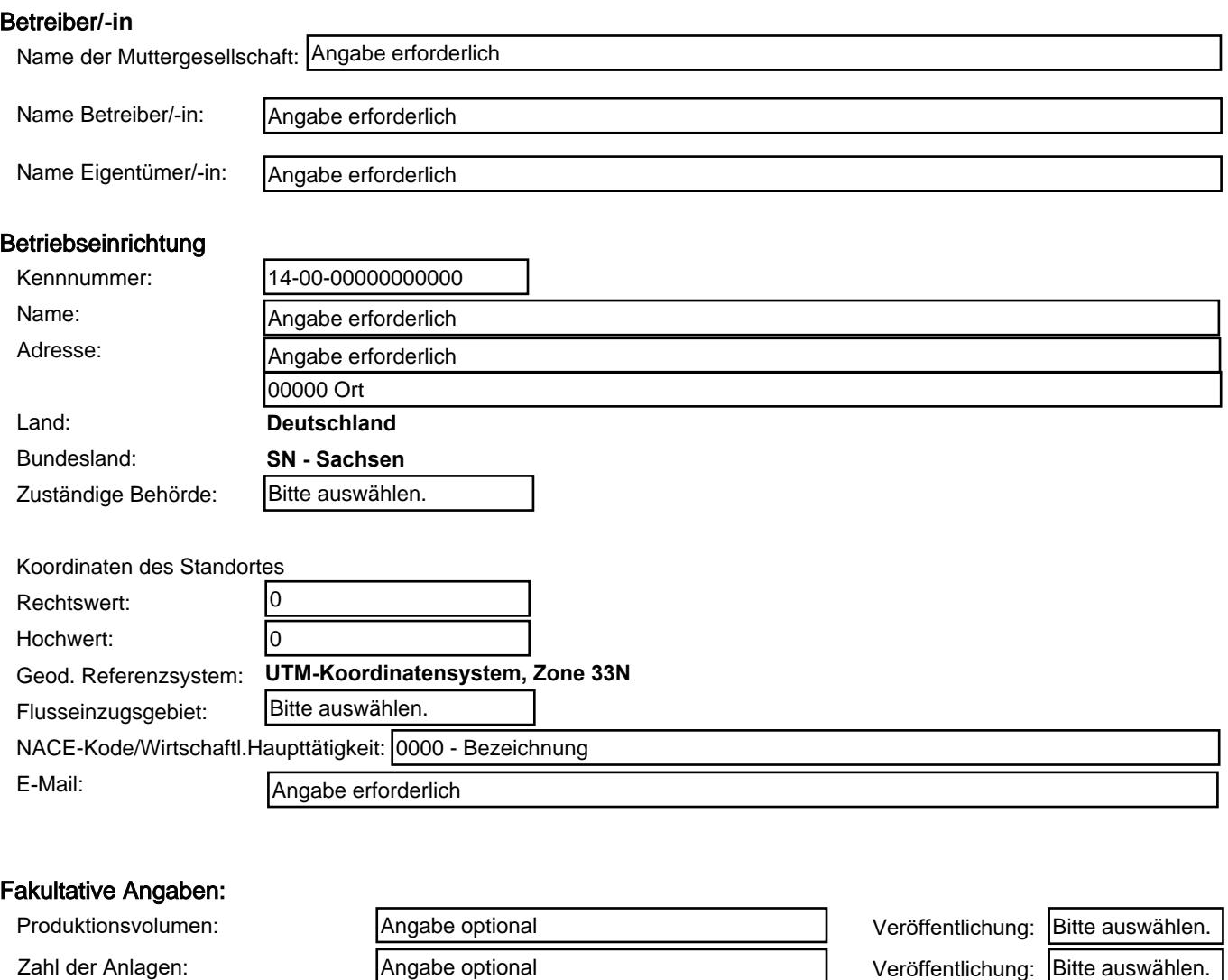

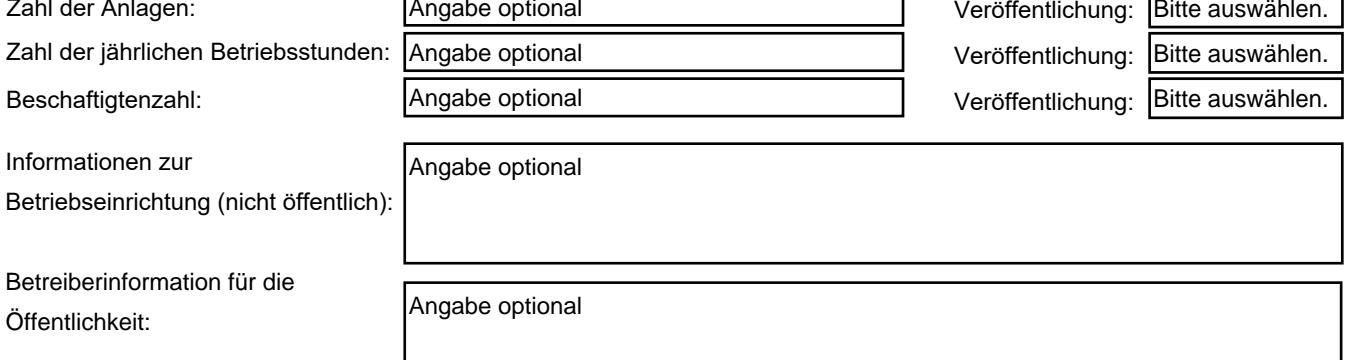

#### Sachbearbeiter**/-in**:

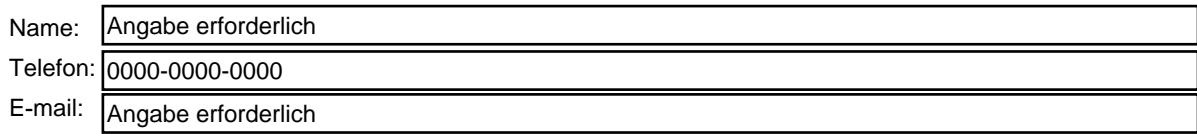

### Vertraulichkeit **der Angaben zur Betriebseinrichtung**:

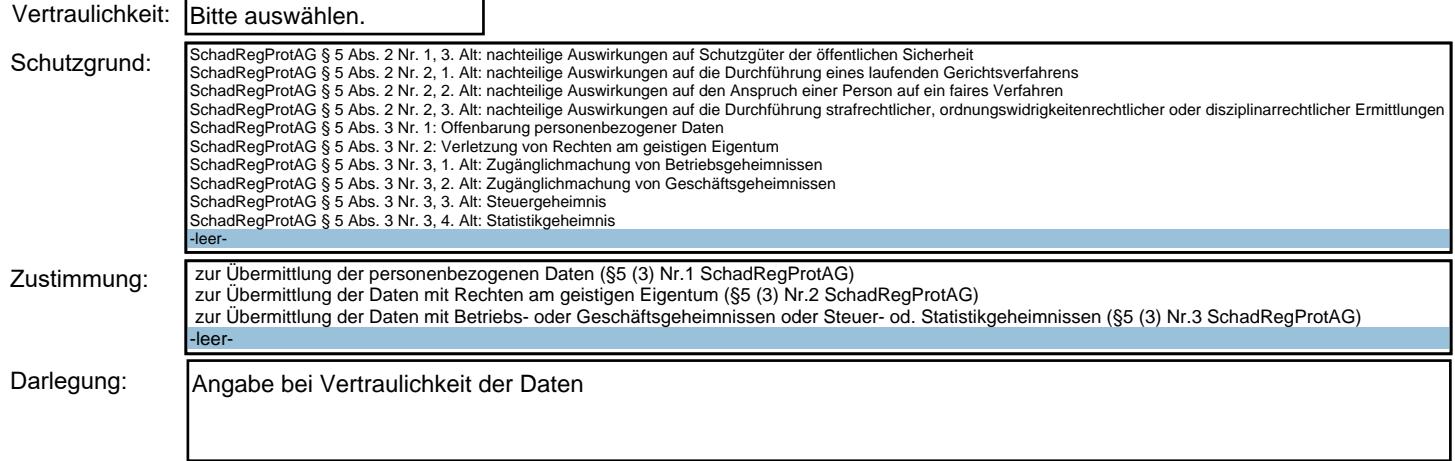

#### **Angaben zu Tätigkeiten**

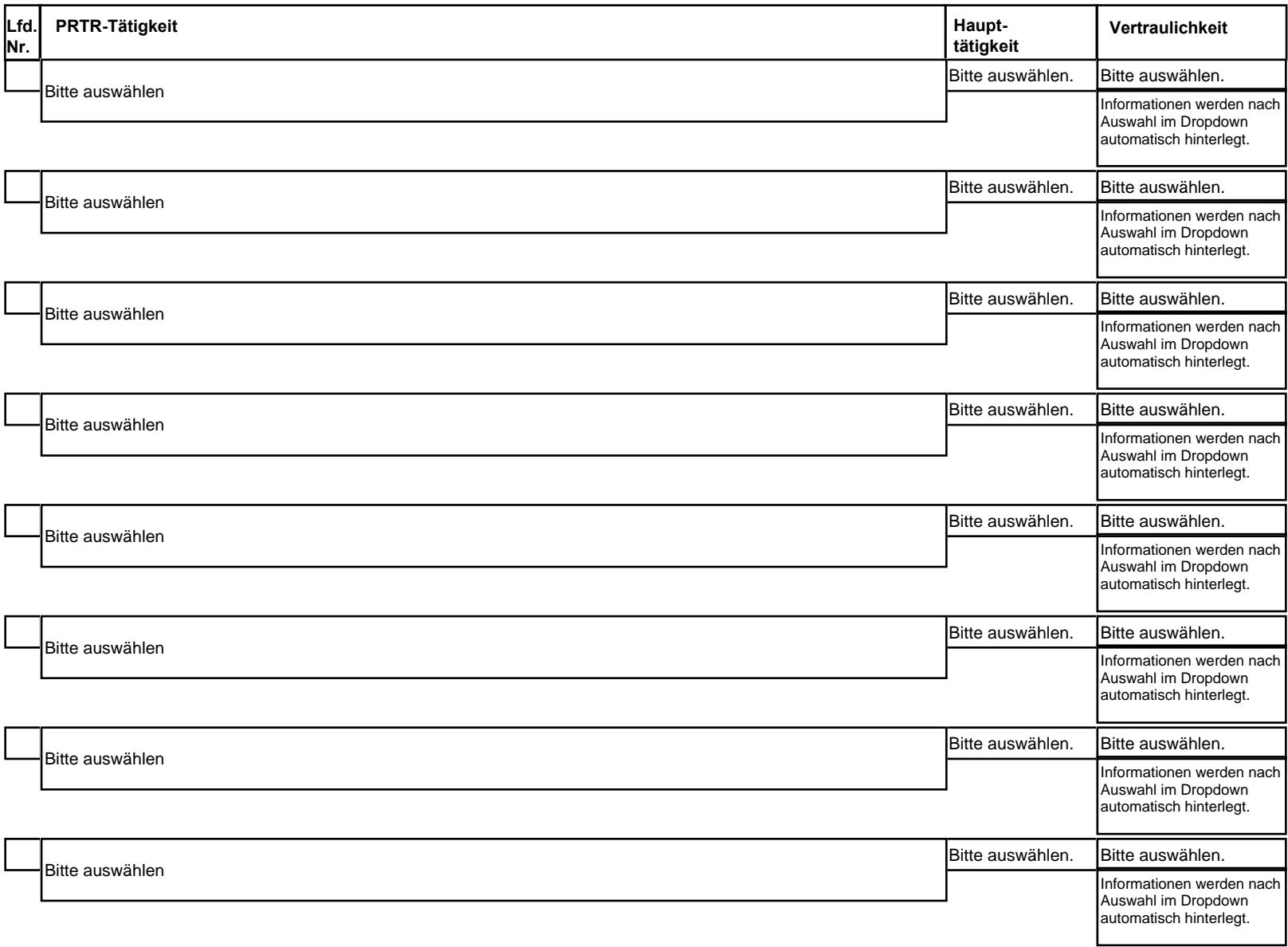

#### **Angaben zu Freisetzungen in die Luft**

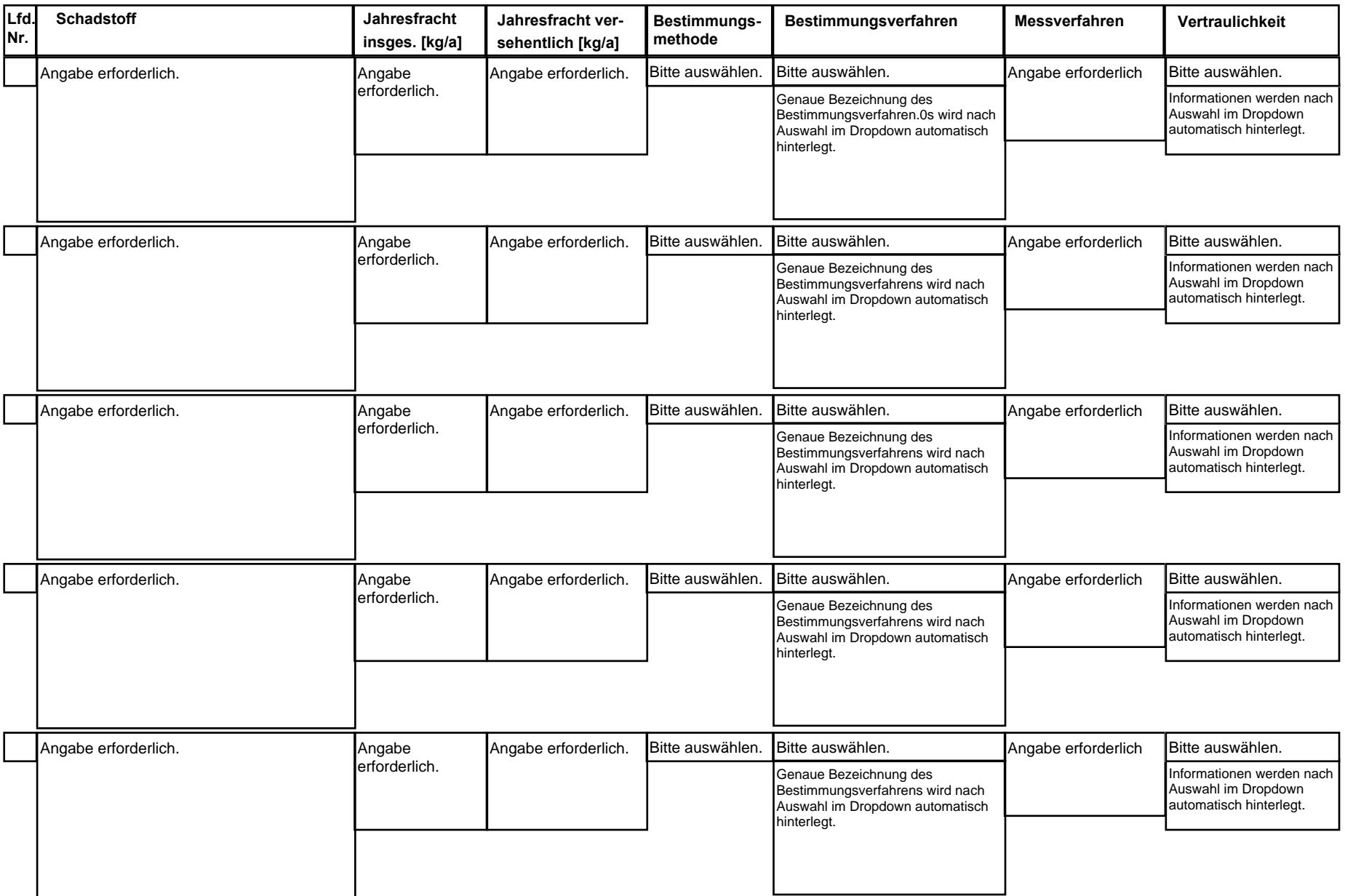

#### **Angaben zu Freisetzungen in Wasser**

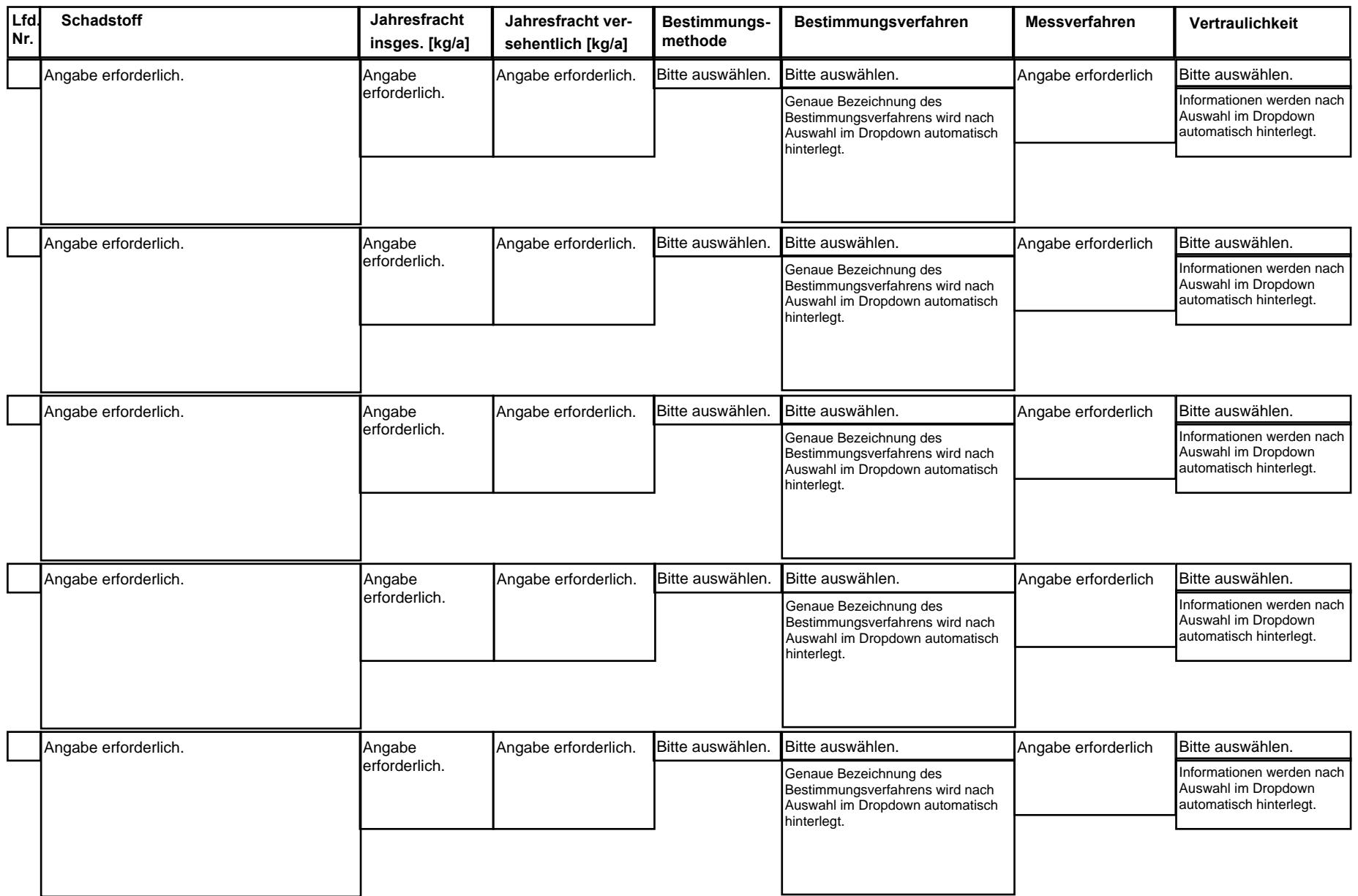

#### **Angaben zu Freisetzungen in den Boden**

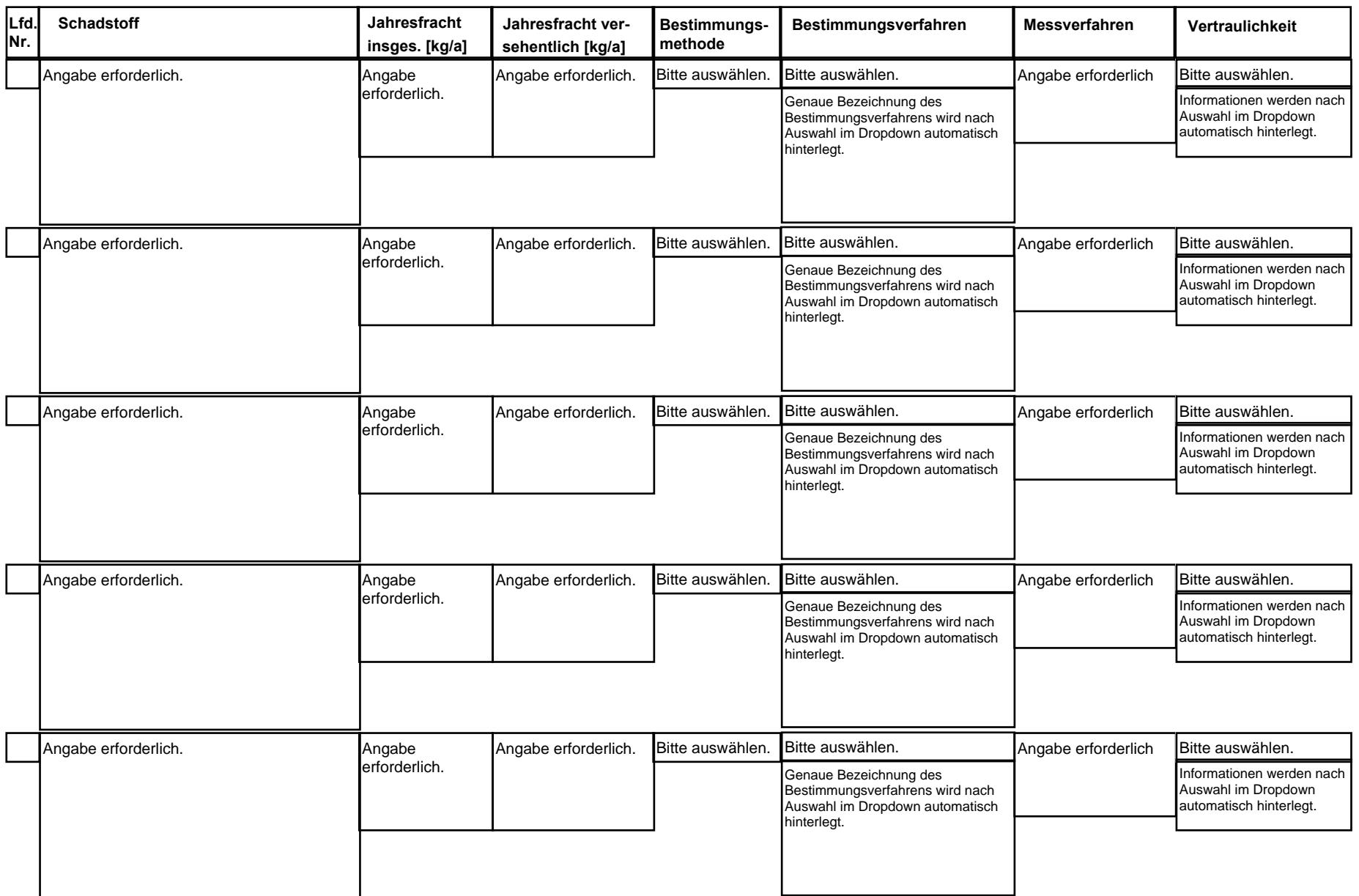

#### **Angaben zur Verbringung von für die Abwasserbehandlung bestimmten Schadstoffen außerhalb des Standortes**

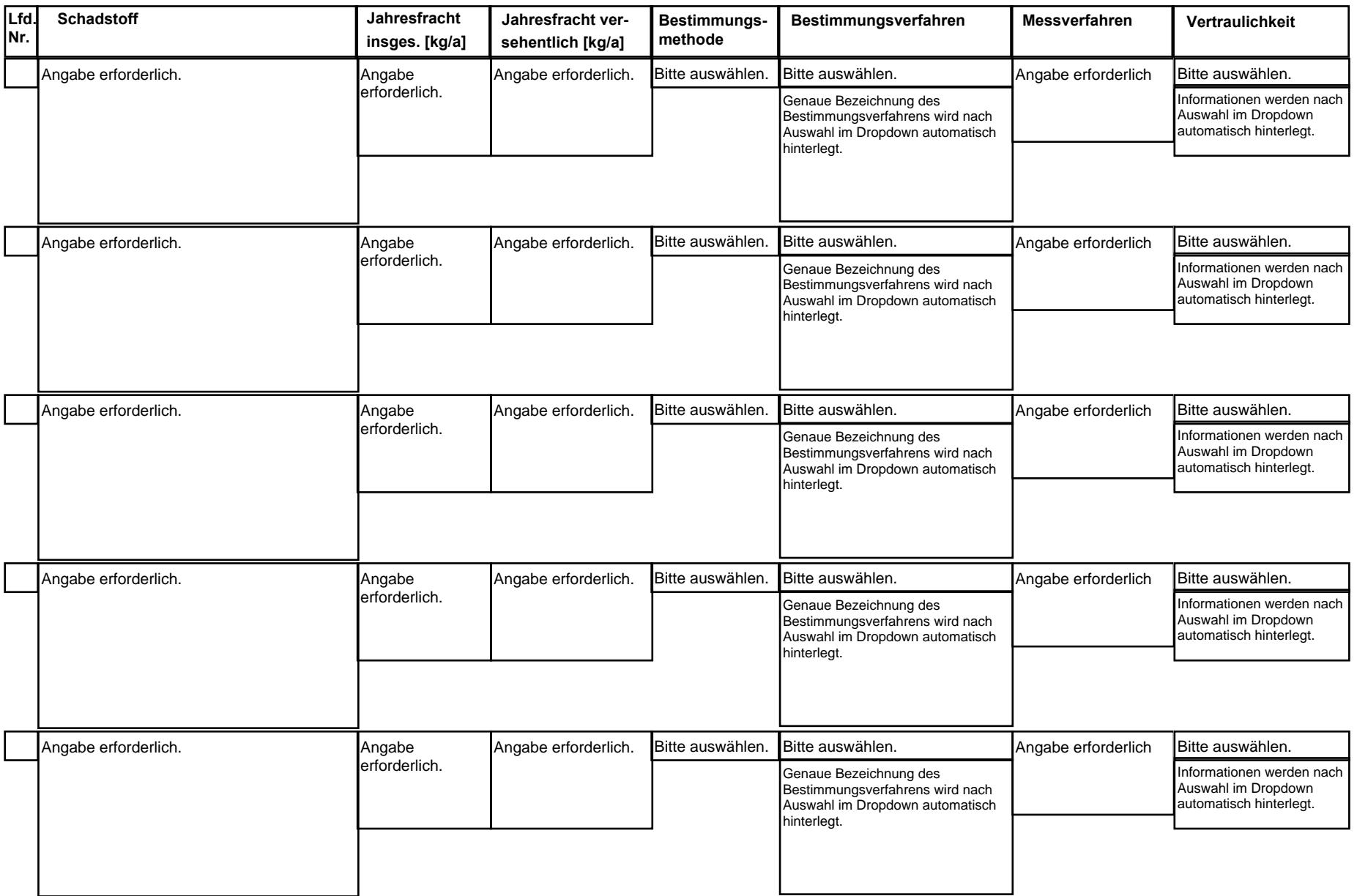

### **Angaben zur Verbringung gefährlicher Abfälle außerhalb des Standortes**

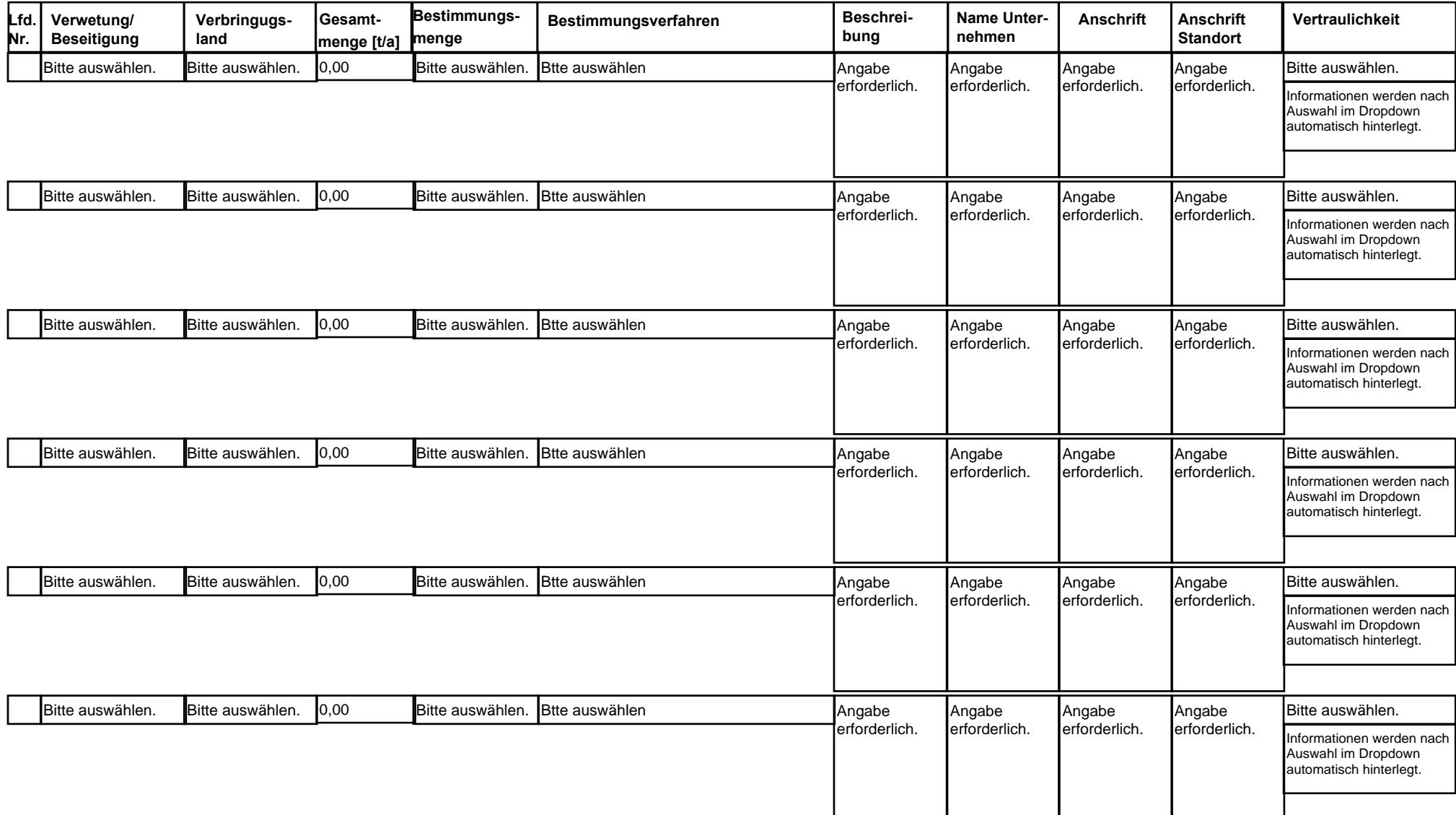

#### **Angaben zur Verbringung nicht gefährlicher Abfälle außerhalb des Standortes**

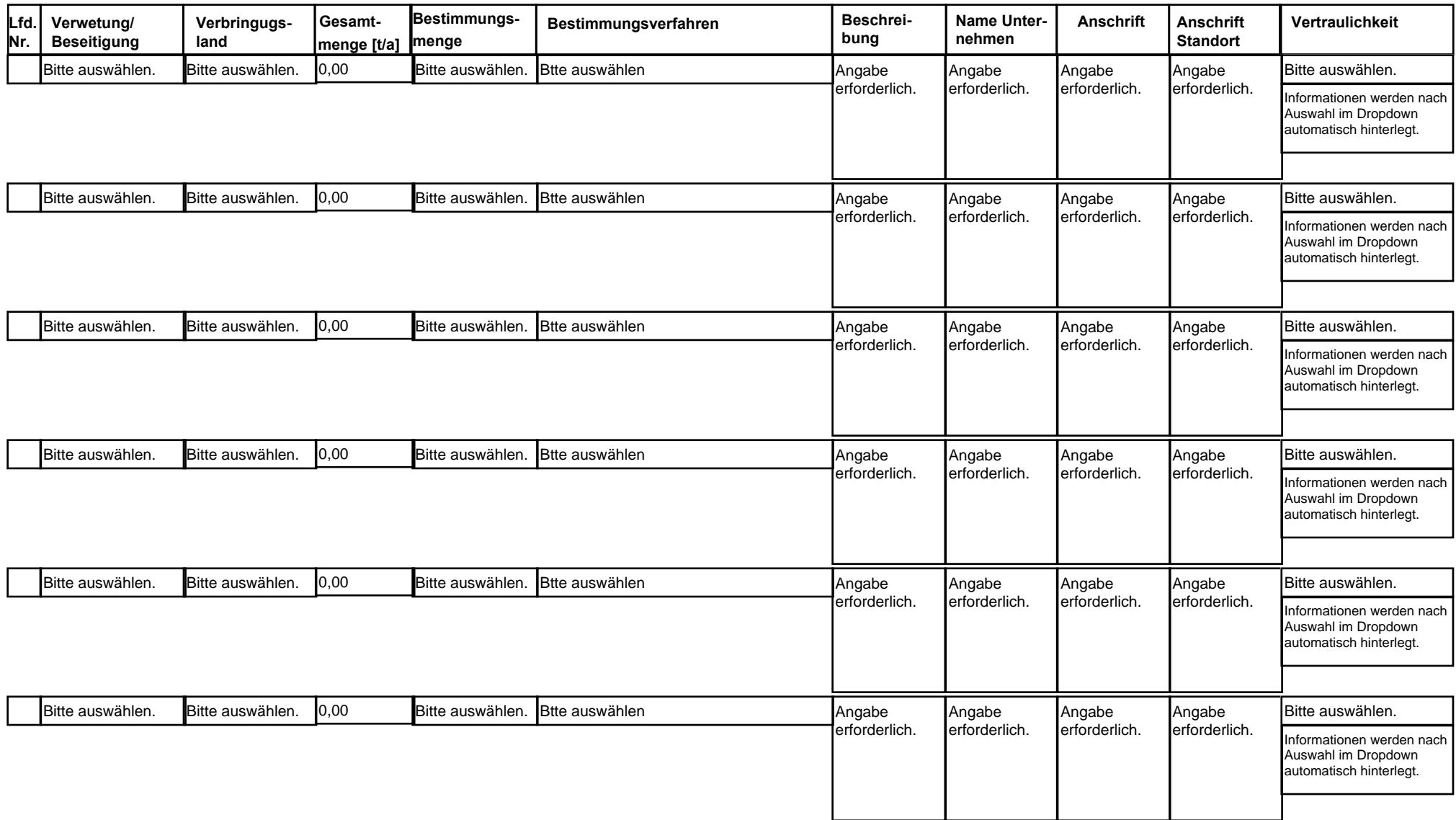

#### **Angaben zur Vertraulichkeit**

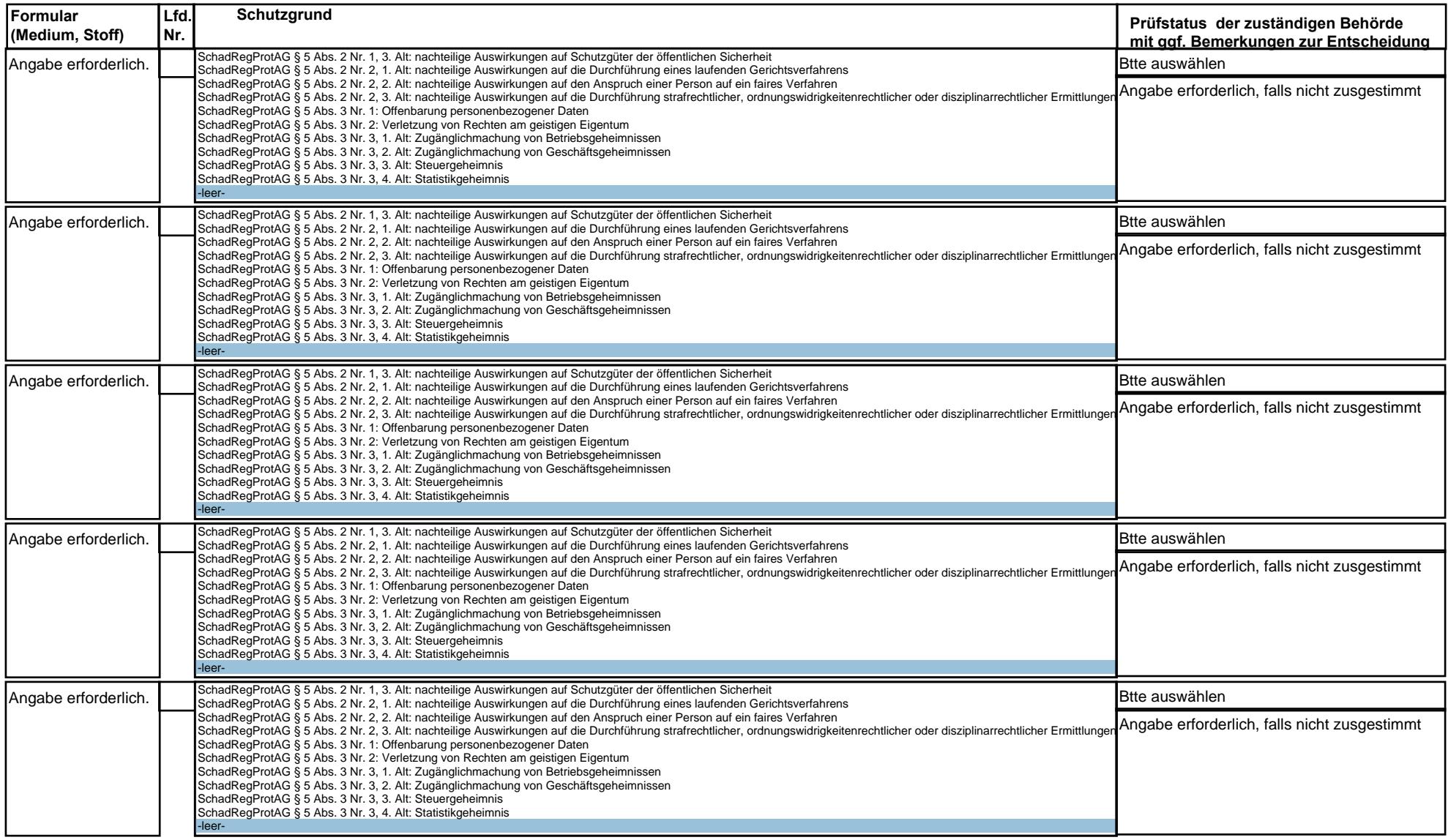

#### **Abgabeerklärung Betreiber/-in:**

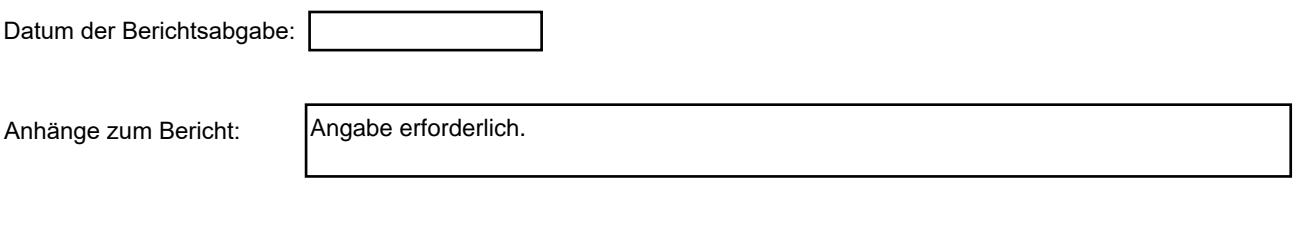

Datum/ Unterschrift Betreiber/-in: .......................................................................................................................................

### **Prüf- und Bearbeitungskriterien (durch zuständige Behörde auszufüllen):**

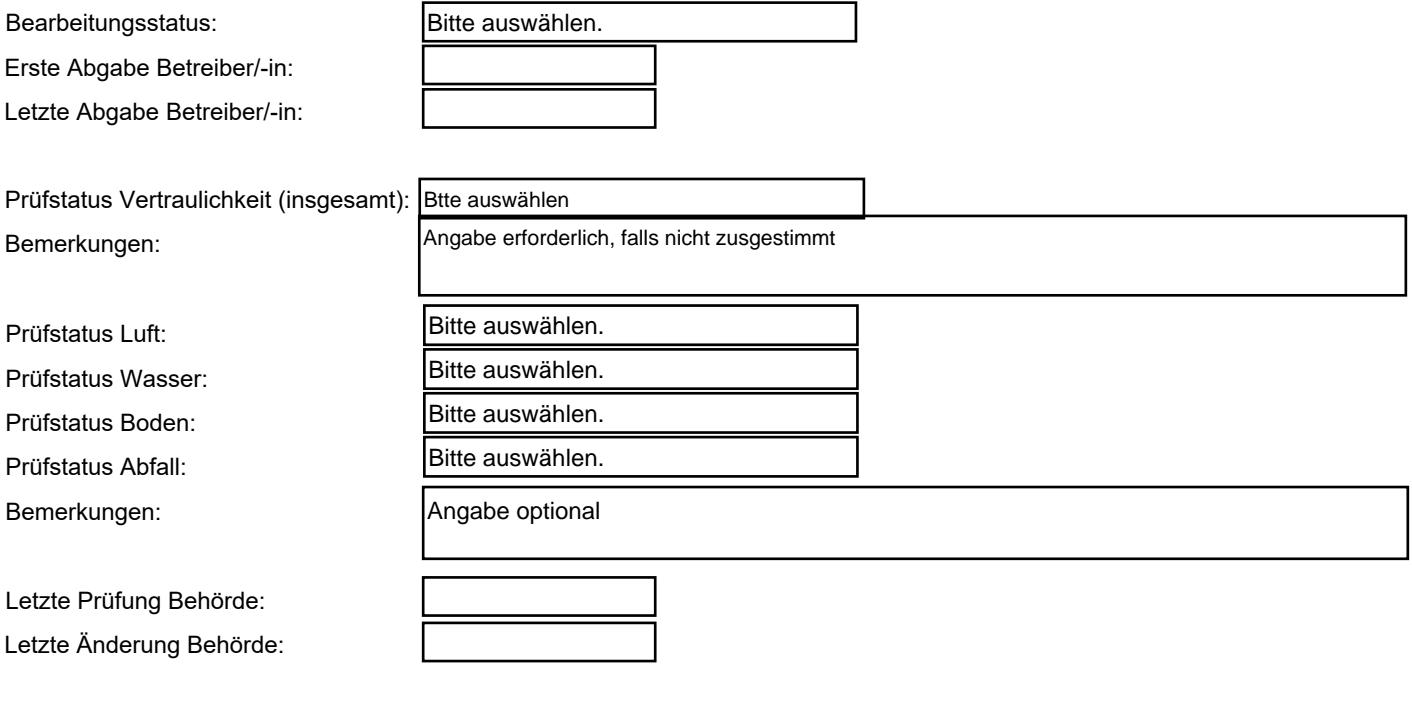

Datum/ Unterschrift Bearbeiter/-in Behörde: .......................................................................................................................